## **Supplementary Text S2: R codes to run FAIME**

############################################################################### # "FAIME" is a new algorithm to predict Functional Analysis of Individual Microarray Expression. #

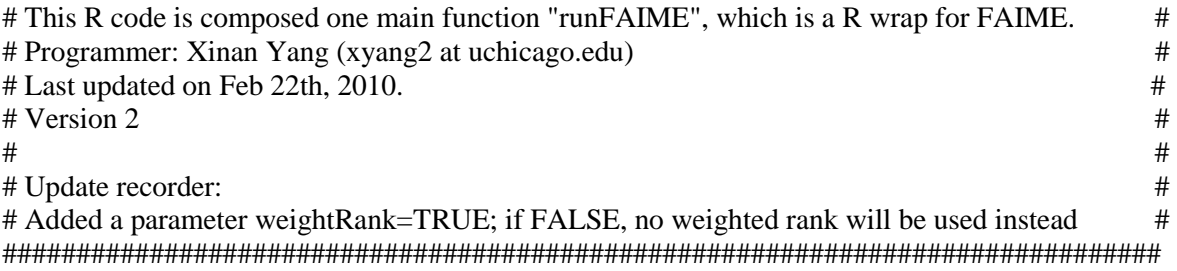

############################

 $\#$  Pre-required R package  $\#$ ############################ ## To install Bioconductor three packages, include the following in your R code. ## source("http://bioconductor.org/biocLite.R") ## biocLite("Biobase")

library("Biobase")

# Declaration of instants which need to be locally modified by user.

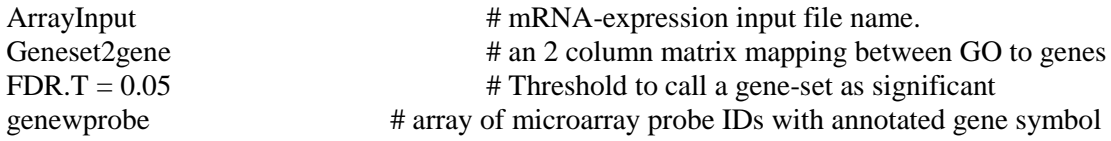

################################################

 $#$  The key function to implement FAIME algorithm  $#$ 

################################################

## parameters (inputs):

## sampleExp: A vector of normalized exp value with probeName

## genemembers: A vector of probeName of the gene members of a geneset of interest ## weightRank: A logical to decide whether weighted rank to be used, default is TRUE. ## if weithRank="mild", the exp( (rank-N)/N) was applied which controls the weights ## between 0 and 1

## output:

## y: A score assigned to each microRNA

FAIME <- function(sampleExp, genemembers, na.last=TRUE, weightRank, logCheck=FALSE)

## {

# check if it log transformed, if not, log transformed # if (logCheck) {  $\#$  by this transformation, negative value will be scaled to NA  $\#$ if  $(max(sampleExp) > 20)$  sample $Exp \le log2(SampleExp)$ }

 if (any(is.na(names(sampleExp)))) stop("Please input sampleExp with probe IDs") allGenes <- names(sampleExp) N <- length(allGenes)

nongenemembers <- allGenes[-which(allGenes %in% genemembers)]

```
# Step 1: Calculation of weighted rank of gene expression #
       # Rank from the lowest to highest, thus the leading up-regulated genes get the higher 
weighted score #
       rankedExp <- rank(sampleExp, na.last=na.last) 
        if(weightRank=="mild") {
                               rankscore <- rankedExp*exp((rankedExp-N)/N) 
                                 } else {
                                        if (weightRank) {
                                       rankscore <- rankedExp*exp(rankedExp/N)
                                                      } else {
                                                              rankscore <- rankedExp
                                                              } 
                                      }
       # Step 2: Calculate F-score for each individual gene-set per a sample using mRNA 
expression of their gene members and that of its none-members #
       ST <- sum(rankscore[genemembers])/length(genemembers)
       SN <- sum(rankscore[nongenemembers])/length(nongenemembers)
       y < S T - SNreturn(y)}
################################
## The main function to run FAIME ##
################################
## parameters (inputs):
## dat: An expression matrix, row for a probeName and column for a sample
## genewprobe: A vector of gene Symbol for rows of dat, the names of which is probeName 
## geneset2gene: An one-to-one mapping matrix with two columns, 
## the 1st column is geneset ID/name, and the 2nd is its gene members
## weightRank: A logical to decide whether weighted rank to be used, default is TRUE.
## if weithRank="mild" the exp( (rank-N)/N) was applied which controls the weights
## between 0 and 1
## output:
## res: A matrix of transformed microRNA profiling, the score calculated by FAIME
runFAIME <- function(dat, genewprobe, geneset2gene, na.last=TRUE, weightRank=TRUE) 
{
       if (class(data) == "ExpressionSet") dat <- exprs(dat)
        if (is.null(names(genewprobe))) stop("Please input the zz as a named vector for gene 
Symbol!")
       allSym <- genewprobe [rownames(dat)]
       seeds <- unique(geneset2gene[,1])
       res <- matrix(nrow=length(seeds), ncol=ncol(dat))
       rownames(res) <- seeds
       colnames(res) <- colnames(dat)
       geneIDs <- rownames(dat)
       for(i in 1:length(seeds)) 
       {
               genemembers <- geneset2gene[which(geneset2gene [,1]==seeds[i]),2]
```

```
targetP <- unlist(allSym[which(allSym %in% genemembers)] )
               for (i in 1:ncol(dat))
               {
                       oneSampleExp <- dat[,j]
                      names(oneSampleExp) < -geneIDsres[i,j] <- FAIME(oneSampleExp, genemembers=names(targetP),
                                      na.last=na.last, weightRank=weightRank)
               }
       }
       length(which(is.na(res[,1]))) # there might be geneset without measured member gene on
this array #
       return(res)
}
```